Learn by doing: less theory, more results

# FreeRADIUS

### Manage your network resources with FreeRADIUS

## **Beginner's Guide**

**Dirk van der Walt** 

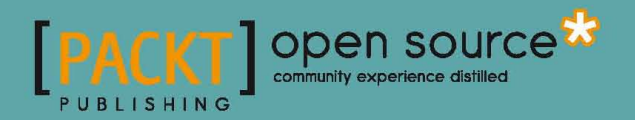

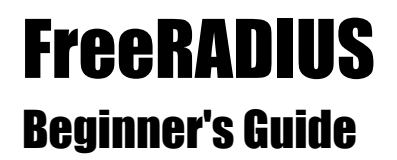

Manage your network resources with FreeRADIUS

**Dirk van der Walt**

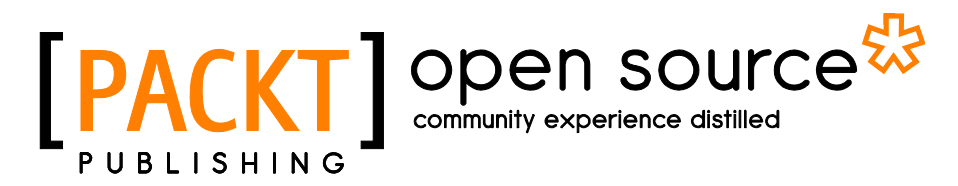

BIRMINGHAM - MUMBAI

#### **FreeRADIUS** Beginner's Guide

Copyright © 2011 Packt Publishing

All rights reserved. No part of this book may be reproduced, stored in a retrieval system, or transmitted in any form or by any means, without the prior written permission of the publisher, except in the case of brief quotations embedded in critical articles or reviews.

Every effort has been made in the preparation of this book to ensure the accuracy of the information presented. However, the information contained in this book is sold without warranty, either express or implied. Neither the author, nor Packt Publishing, and its dealers and distributors will be held liable for any damages caused or alleged to be caused directly or indirectly by this book.

Packt Publishing has endeavored to provide trademark information about all of the companies and products mentioned in this book by the appropriate use of capitals. However, Packt Publishing cannot guarantee the accuracy of this information.

First published: September 2011

Production Reference: 1260811

Published by Packt Publishing Ltd. Livery Place 35 Livery Street Birmingham B3 2PB, UK.

ISBN 978-1-849514-08-8

www.packtpub.com

Cover Image by Asher Wishkerman (a.wishkerman@mpic.de)

### **Credits**

**Author** Dirk van der Walt

**Reviewers** Ante Gulam Atif Razzaq

**Acquisition Editor** Chaitanya Apte

**Development Editors** Kartikey Pandey Alina Lewis

**Technical Editor** Vanjeet D'souza

**Copy Editor** Neha Shetty **Project Coordinator** Srimoyee Ghoshal

**Proofreader** Chris Smith

**Indexers** Hemangini Bari Tejal Daruwale

**Graphics** Nilesh Mohite

**Production Coordinator**  Adline Swetha Jesuthas

**Cover Work** Adline Swetha Jesuthas

## About the Author

**Dirk van der Walt** is an open source software specialist from Pretoria, South Africa. He is a firm believer in the potential of open source software. Being a Linux user for almost ten years, it was love at first boot. From then on Dirk spent his available time sharing his knowledge with others equally passionate about the freedom and affordability open source software gives to the community.

In 2003, Dirk started coding with Perl as his language of choice and gave his full attention to functional and aesthetic user interface design. He also compiled an online Gtk2-Perl study guide to promote the advancement of Perl on the desktop.

As Rich Internet Applications (RIA) became more popular, Dirk added the Dojo toolkit and CakePHP to his skills set to create an AJAX-style front-end to a FreeRADIUS MySQL database. His latest work is YFi Hotspot Manager. Today YFi Hotspot Manager is used in many localities around the globe. With many contributors to the project it proves just how well the open source software model can work.

I'd like to thank the Lord Jesus for life and light, my wife Petra and daughter Daniélle for all their support and understanding, my brother Karel for his interest and help. I would also like to thank the people involved with the FreeRADIUS project, from the coders to the commenters. Lastly I'd like to thank Packt Publishing for supporting Open Source software the way they do.

## About the Reviewers

**Ante Gulam** is a 26-year-old software and system engineer with more than seven years of working experience in various segments of the IT industry. He has worked as a consultant and system engineer on POSIX-compliant systems (Linux, BSD, SCO, and others), and lately has focused mainly on security, design, and administration of Microsoft-based enterprise solutions. Ante is currently working as a system engineer and software developer, primarily on MS platforms (.NET) in Ri-ing d.o.o., a medium-sized software development company.

Being involved in security for several years Ante gained experience in the development of various security tools based on many different technologies and has written articles and co-edited *Phearless Security Ezine* actively for the last four years. Presently, he is working on large networking projects and enterprise environments; adopting them for standards like PCI-DSS enables him to stay in touch with security on the enterprise level.

I would like to thank my family, my friends, and my girlfriend for the their patience. Also all the guys from the "gn00bz" team for all the hours full of fun and knowledge while playing CTF for the past couple of years.

**Atif Razzaq** holds an MSc degree from Strathclyde University, Glasgow, UK in Communication, Control, and Digital Signal Processing, and a BSc degree in Computer Science from NUCES, Pakistan. After his MSc degree, he started his career as a software engineer in the area of Mobile Application Development in J2ME in Tricastmedia, Glasgow, UK. During this period he also published an article at Java.net titled *Getting Started with BlackBerry J2ME Development*.

He is currently working as the Development Manager at Terminus Technologies who specializes in telecom billing software development. His responsibilities include the development of the billing system and its integration with other applications both proprietary and open source (Asterisk, FreeSwitch, FreeRADIUS, and others). Prior to joining Terminus Technologies, he worked on telecom billing at Comcerto, Bahrain. He has been working on telecom billing and VoIP/SIP Telephony for about three years.

In his free time, he writes his own blog on different ICT topics available at http://atifrazzaq.blogspot.com. He can be contacted at atif.razaq@googlemail.com.

It has been a great experience working on this project. I'd like to thank the whole team working on this project: the author and all members from Packt Publishing. I'd like to thank my family for giving up their share of time which I gave to this project. Finally, I'd thank the Great Lord for everything and then my parents who taught me and made me what I am.

## www.PacktPub.com

#### Support files, eBooks, discount offers, and more

You might want to visit www. PacktPub.com for support files and downloads related to your book.

Did you know that Packt offers eBook versions of every book published, with PDF and ePub files available? You can upgrade to the eBook version at www. PacktPub.com and as a print book customer, you are entitled to a discount on the eBook copy. Get in touch with us at service@packtpub.com for more details.

At www.PacktPub.com, you can also read a collection of free technical articles, sign up for a range of free newsletters, and receive exclusive discounts and offers on Packt books and eBooks.

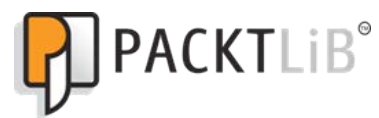

http://PacktLib.PacktPub.com

Do you need instant solutions to your IT questions? PacktLib is Packt's online digital book library. Here, you can access, read, and search across Packt's entire library of books.

#### Why Subscribe?

- ◆ Fully searchable across every book published by Packt
- ◆ Copy and paste, print and bookmark content
- ◆ On demand and accessible via web browser

#### Free Access for Packt account holders

If you have an account with Packt at www. PacktPub.com, you can use this to access PacktLib today and view nine entirely free books. Simply use your login credentials for immediate access.

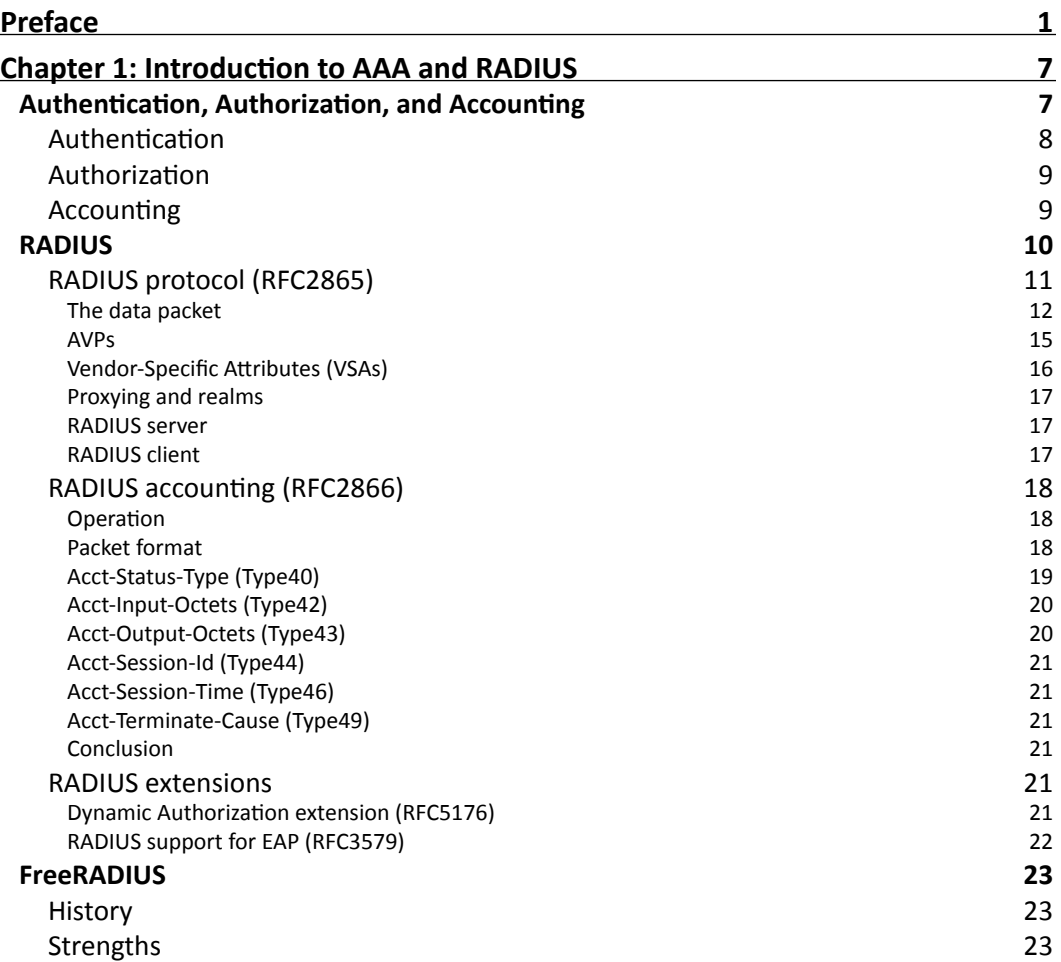

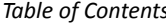

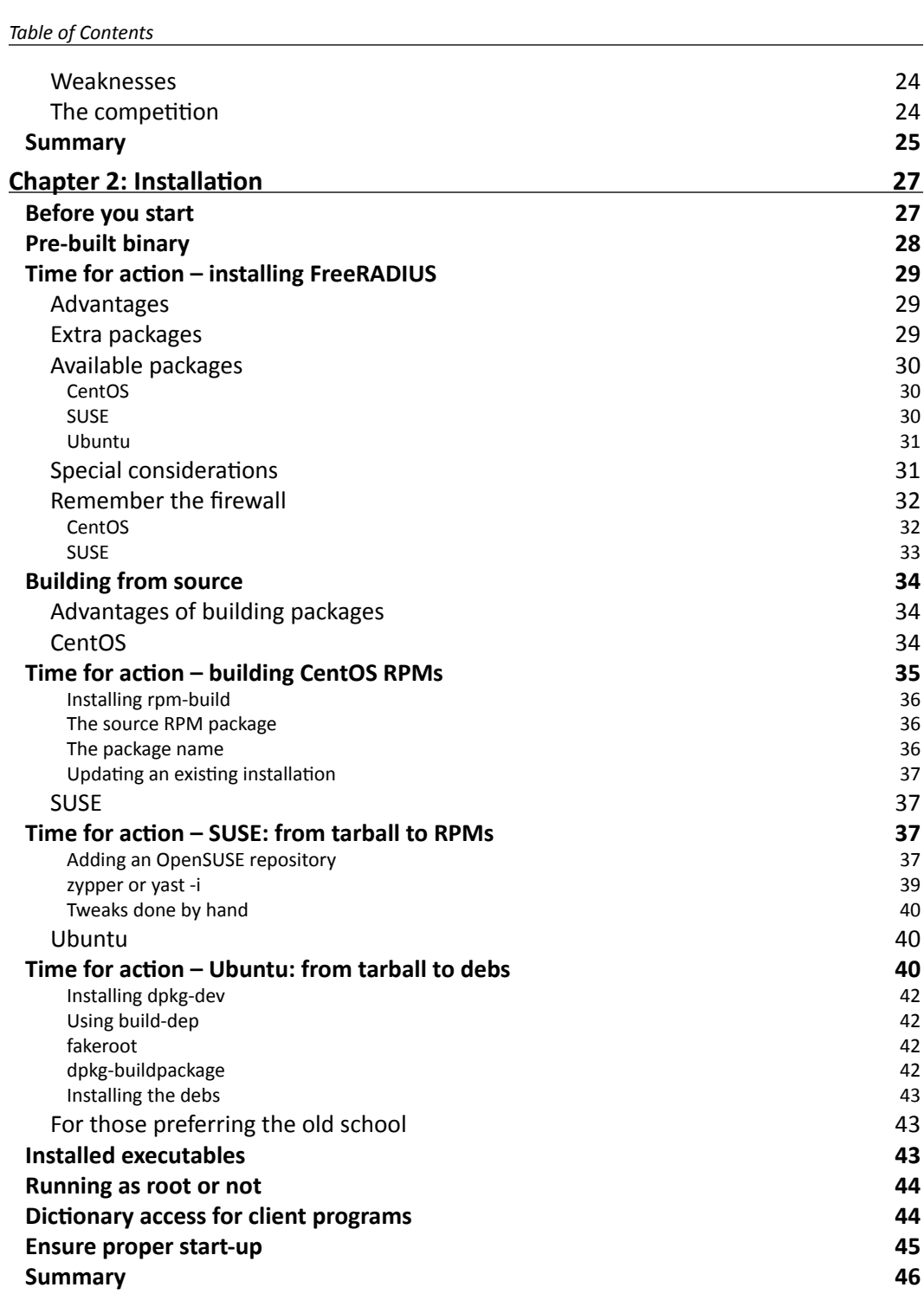

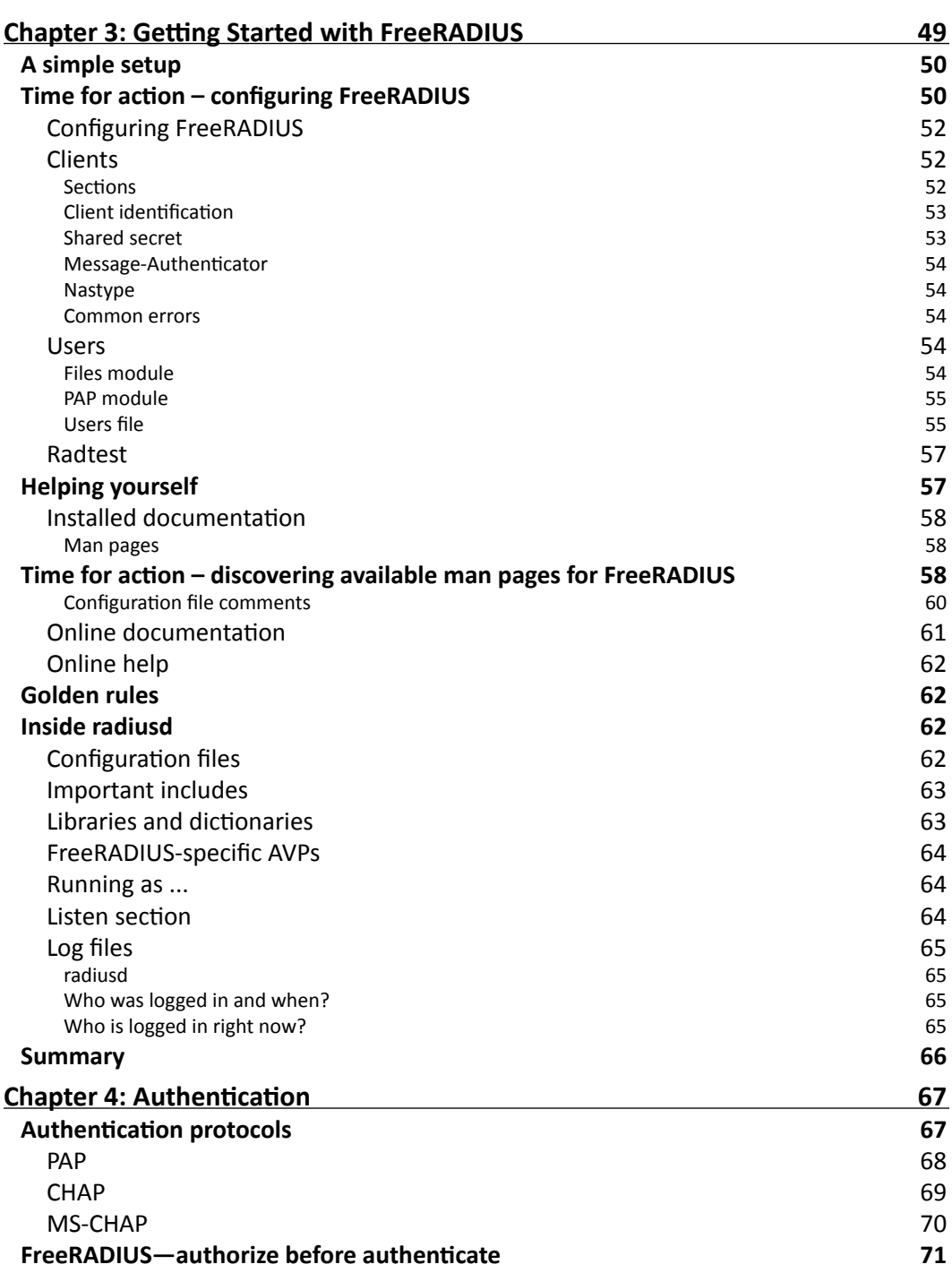

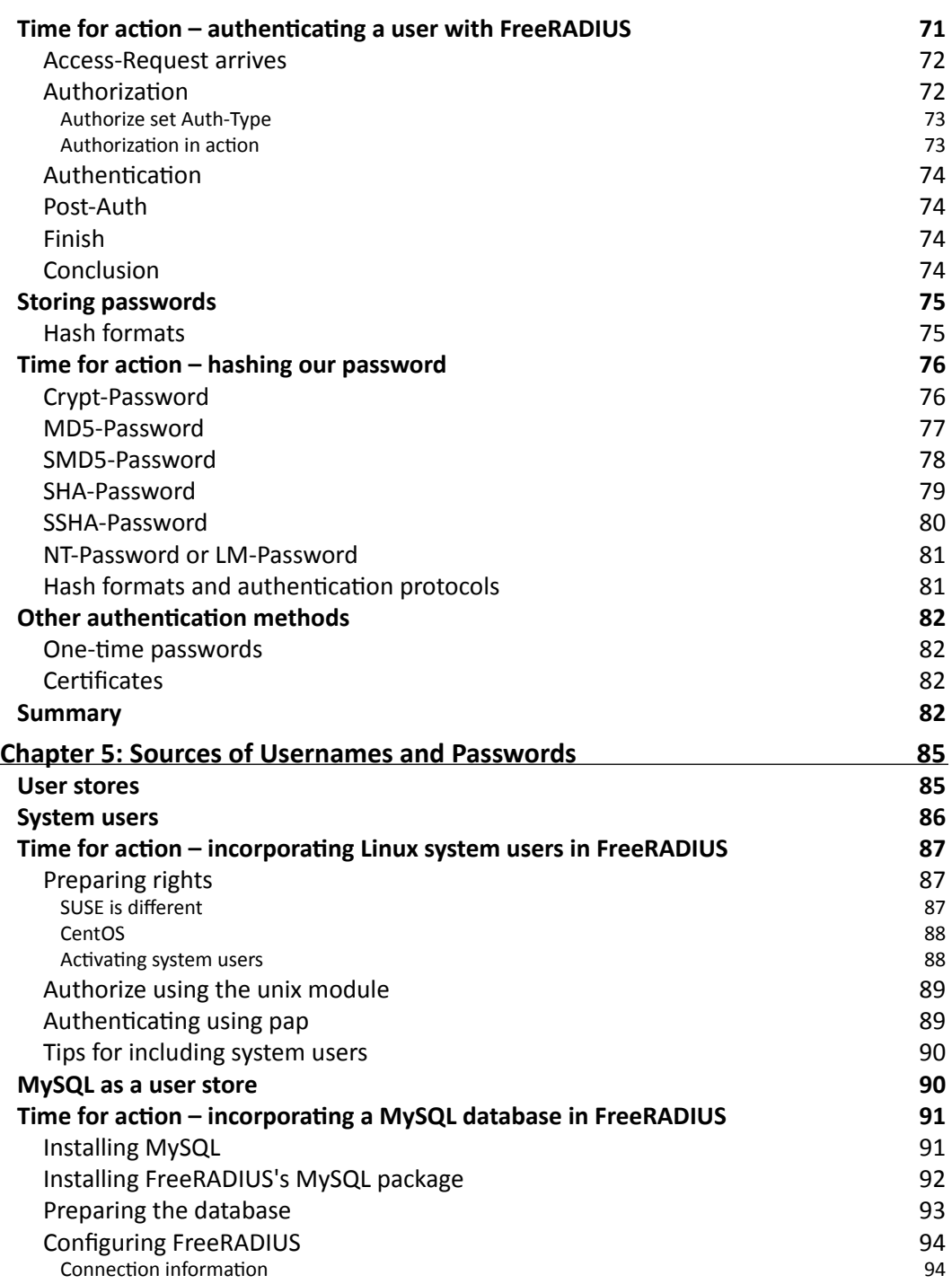

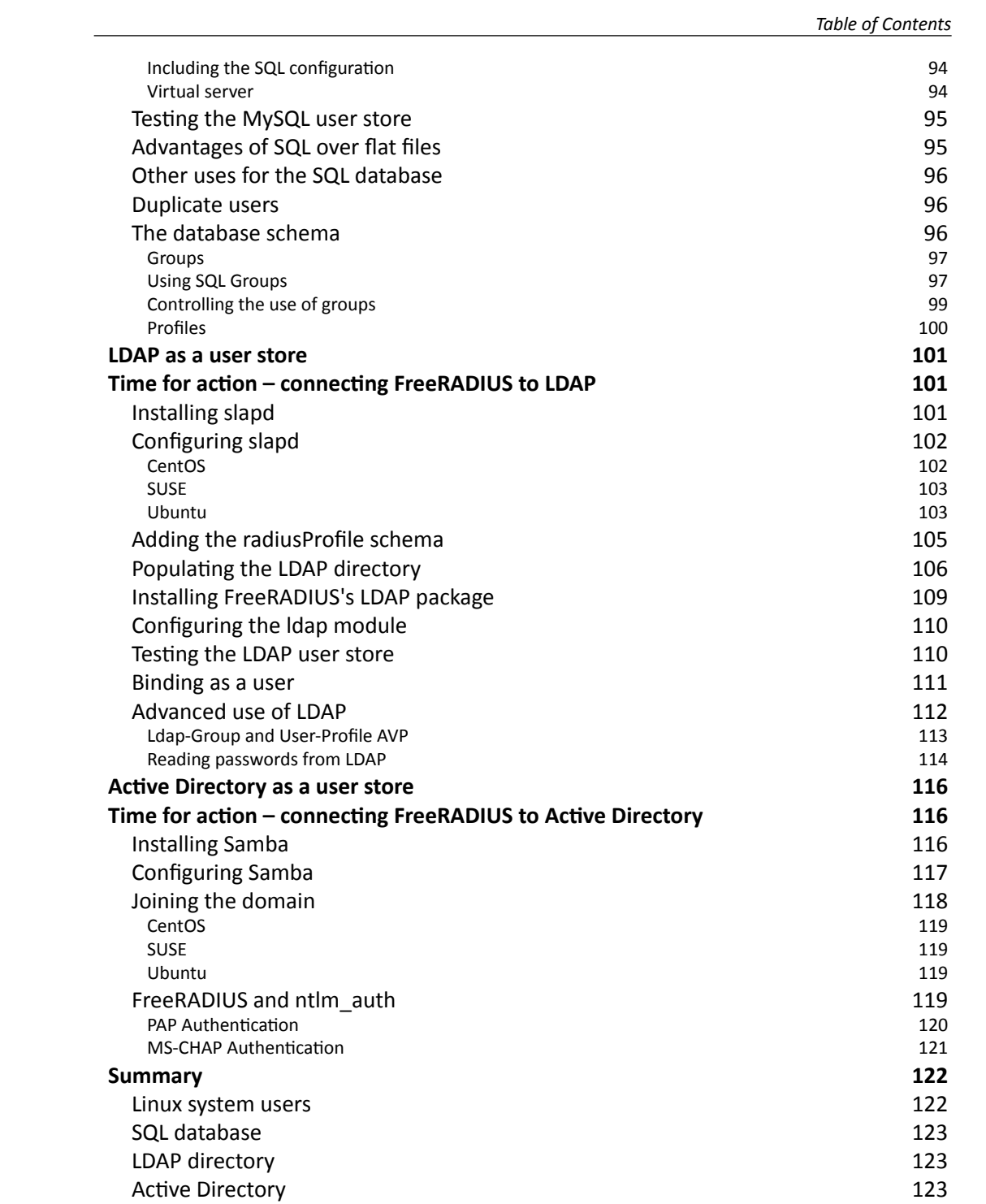

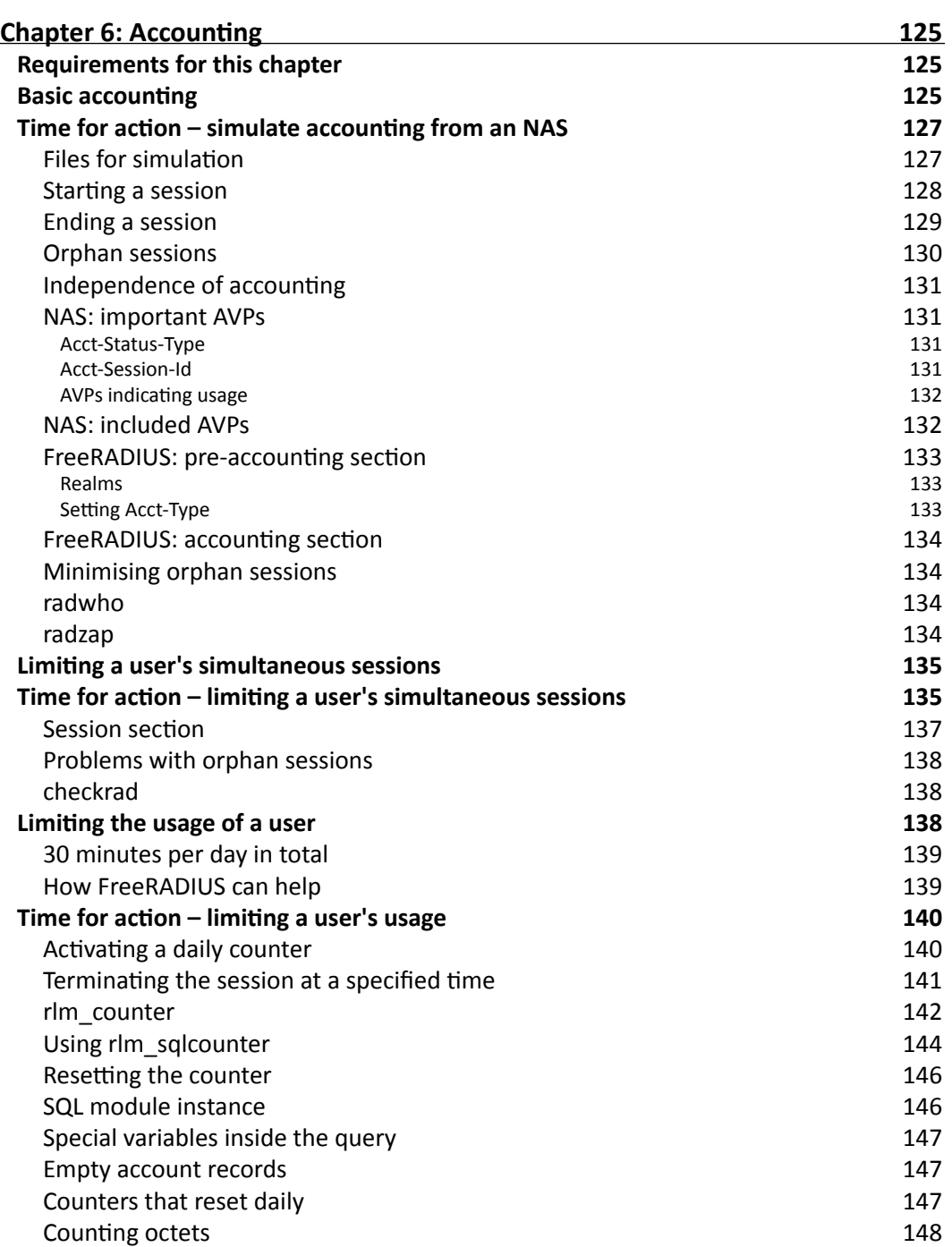

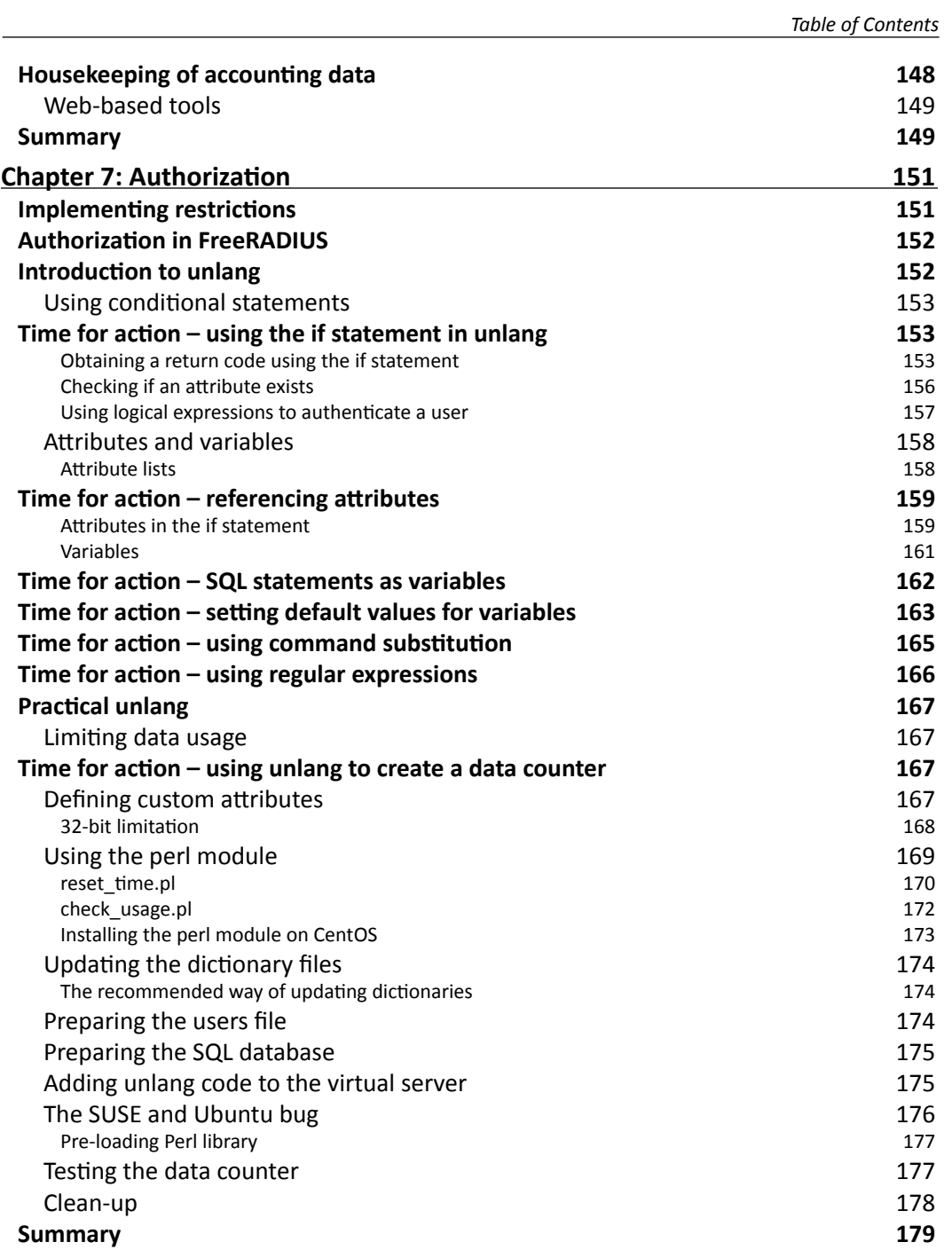

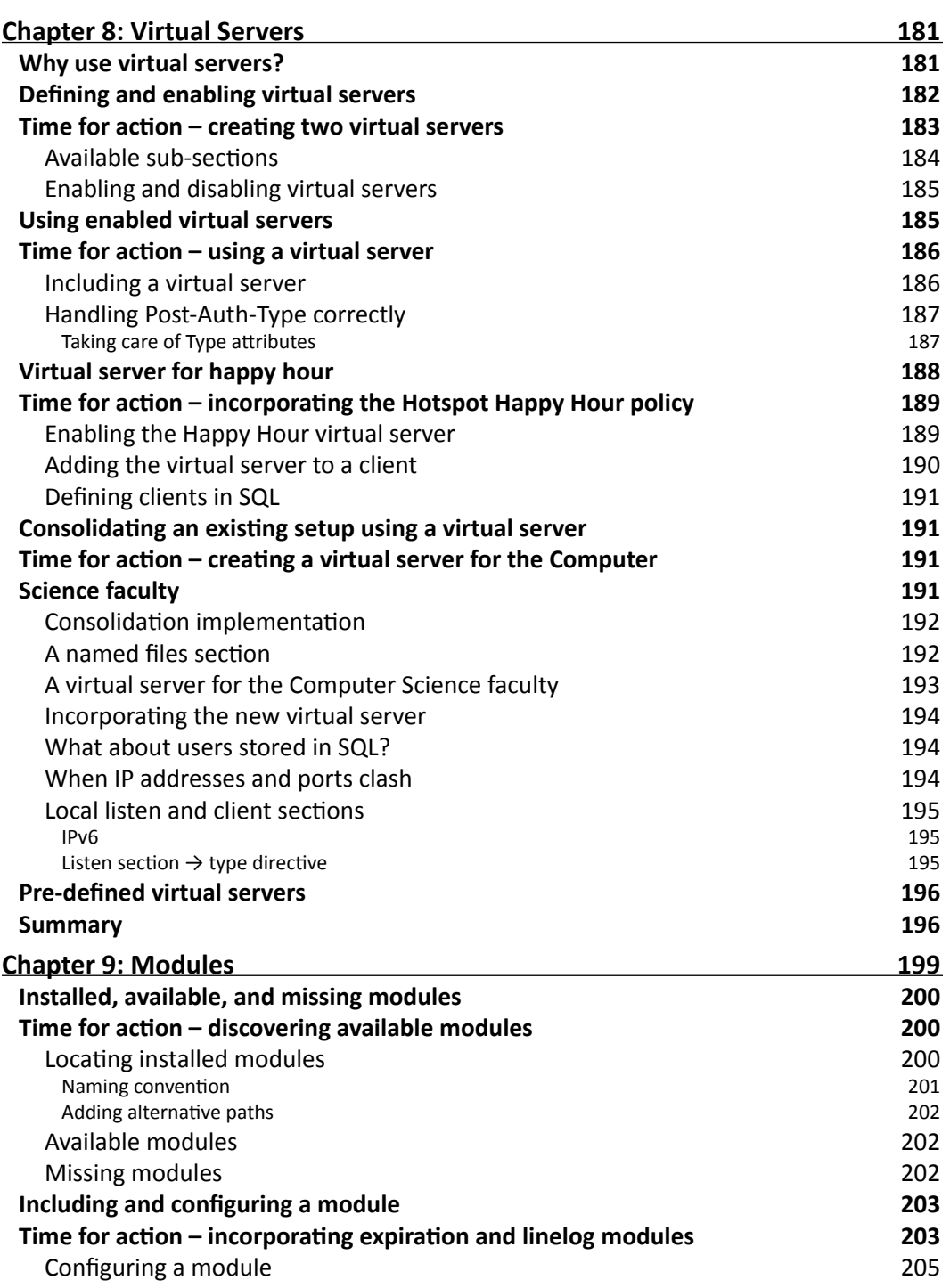

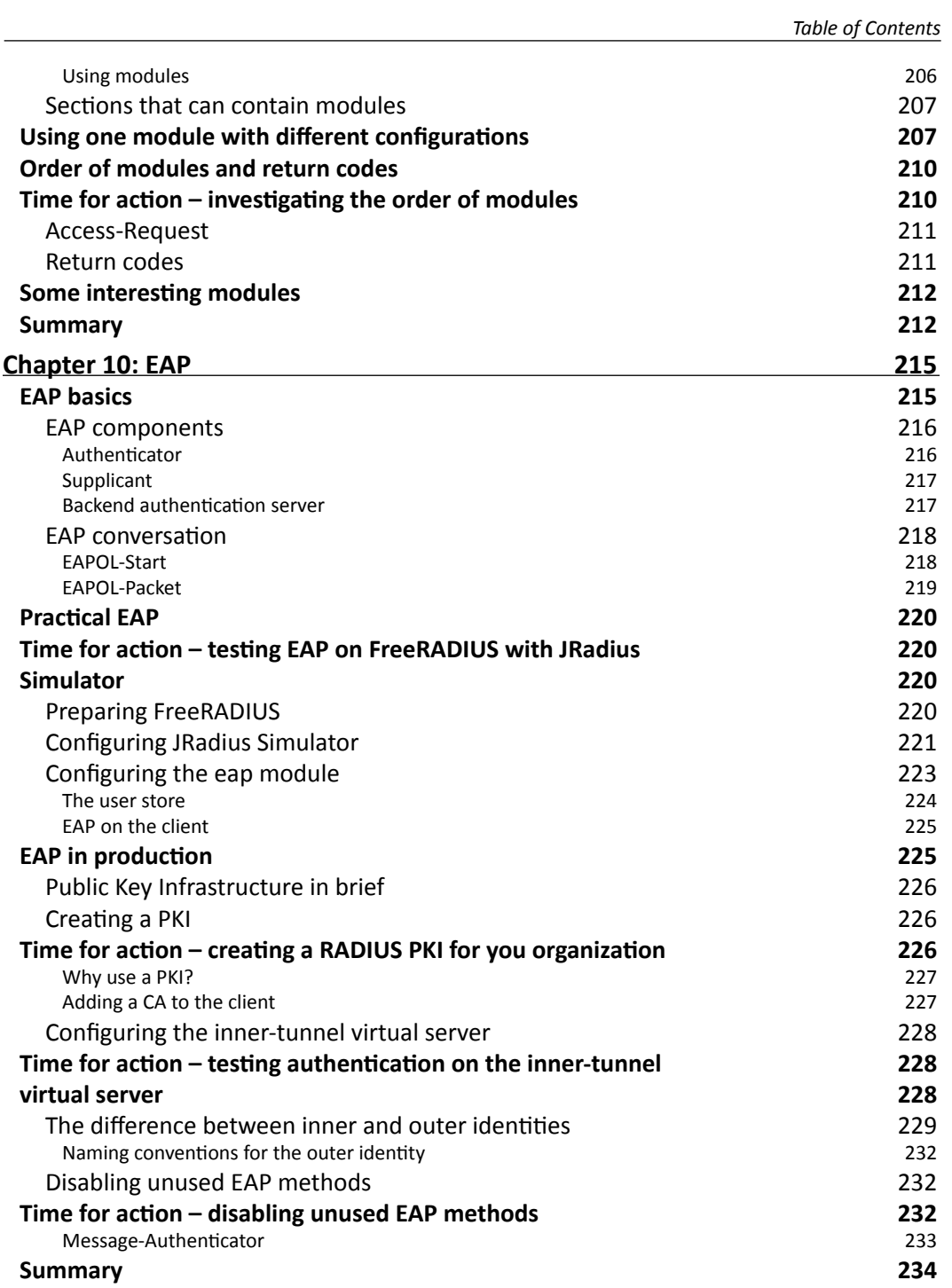

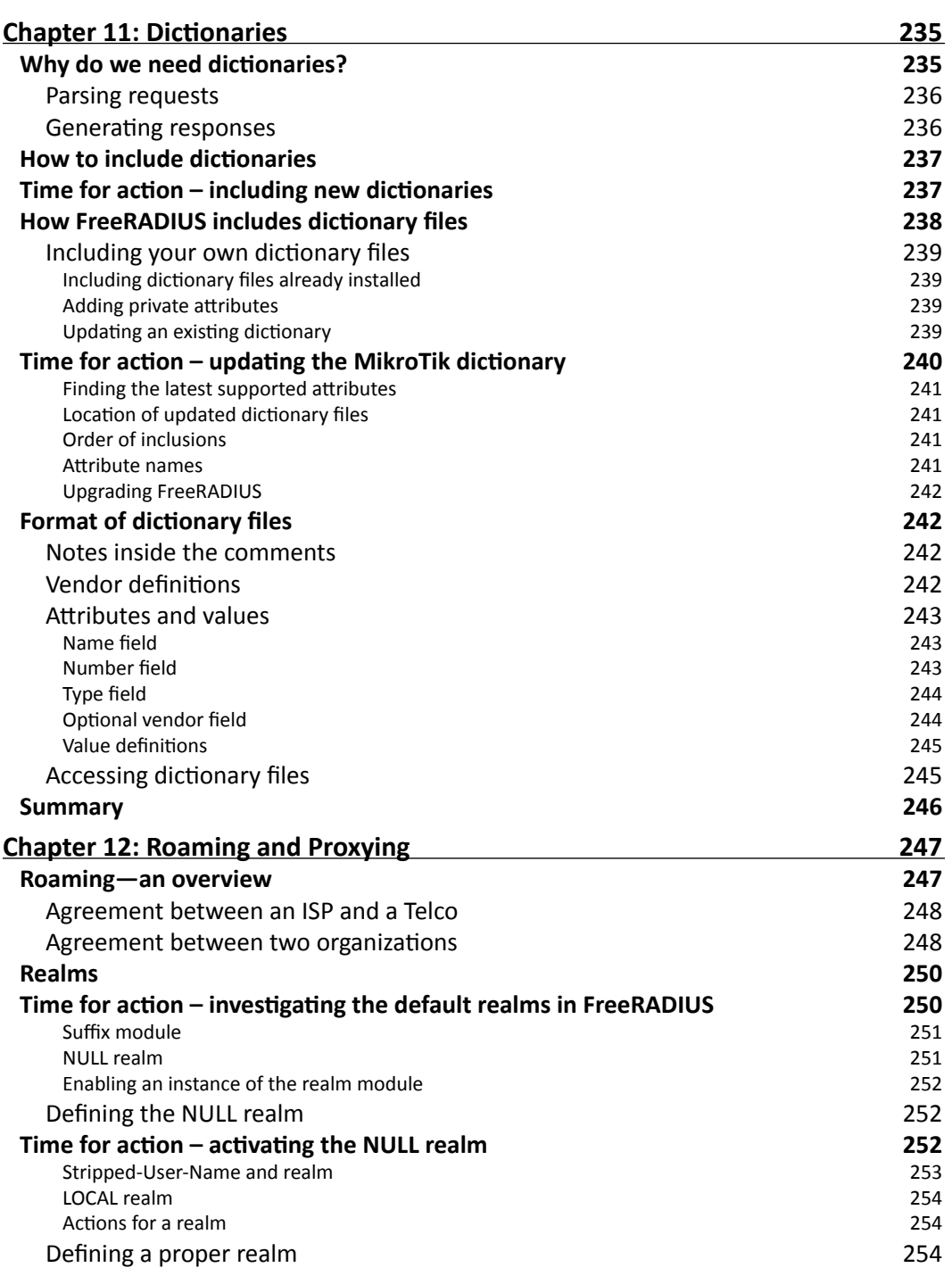

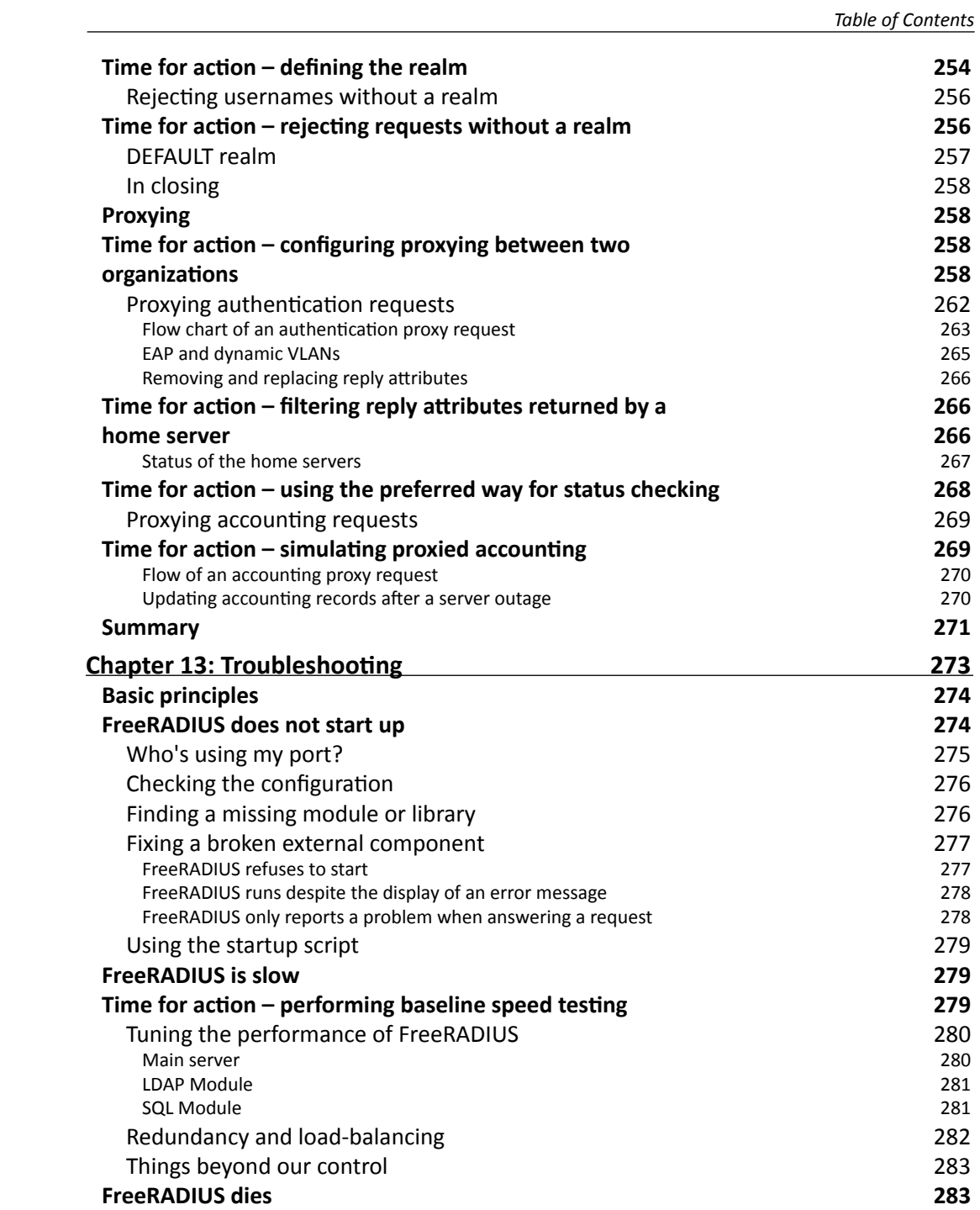

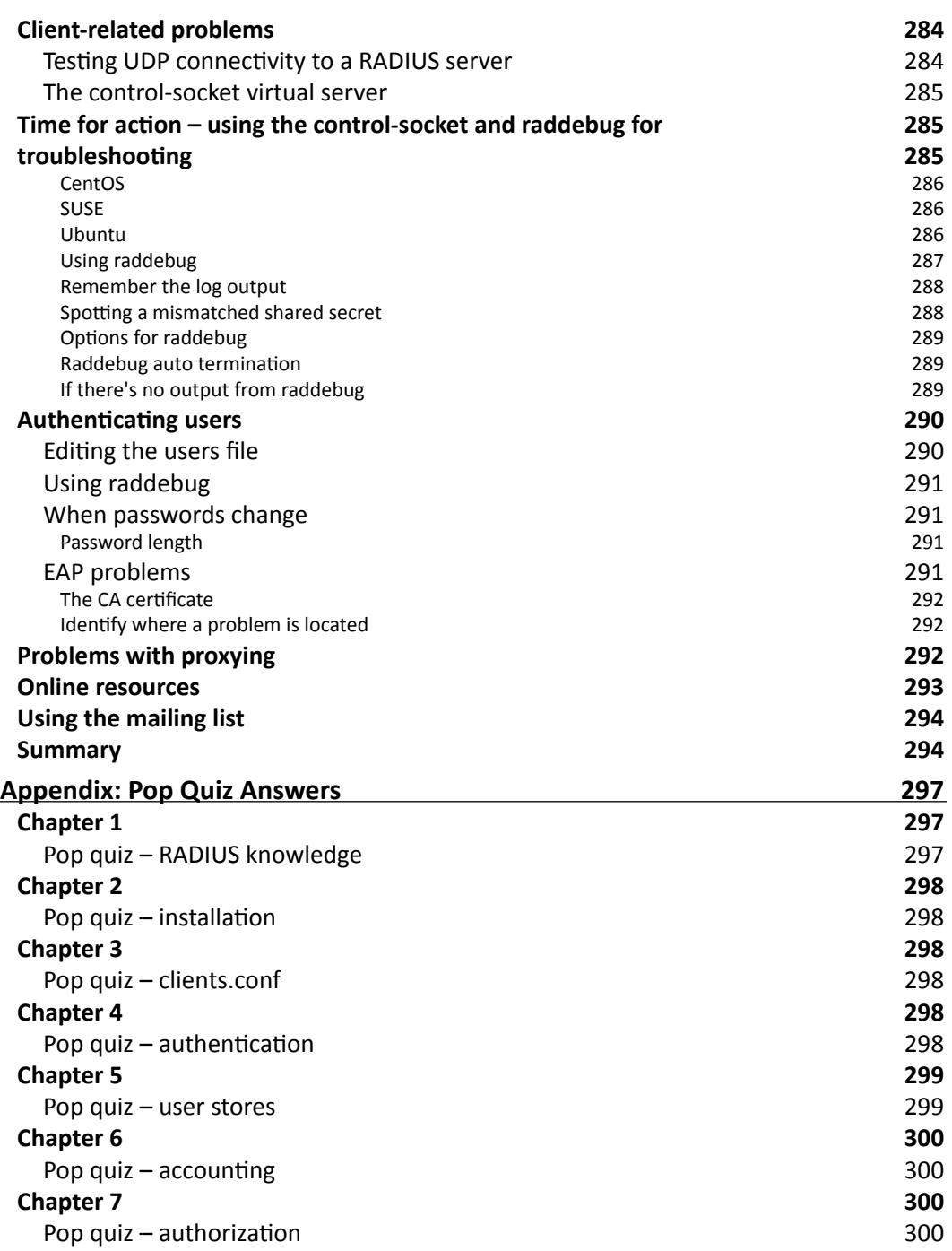

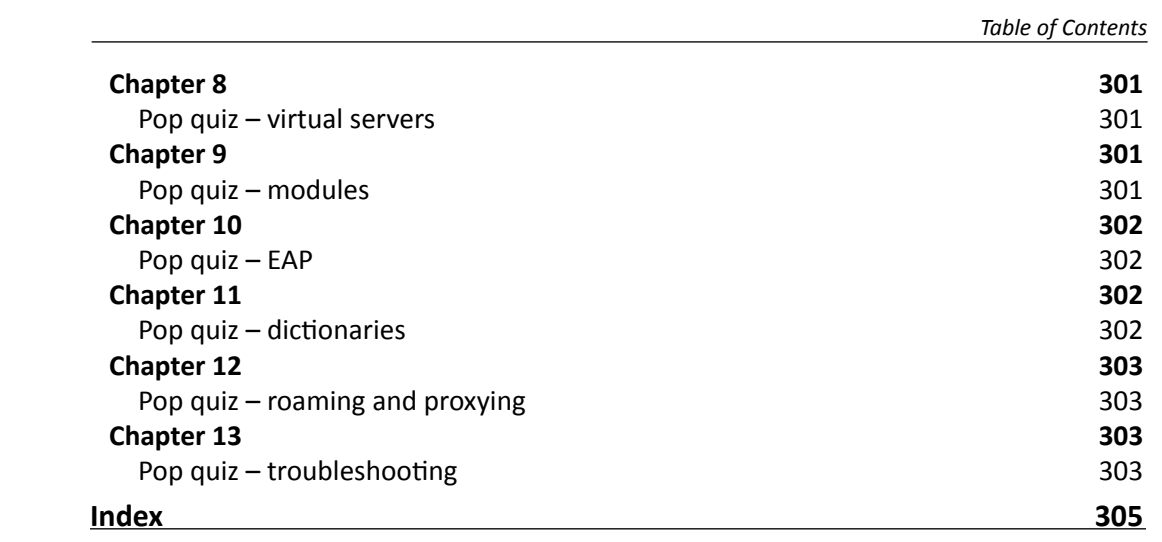

## **Preface**

**FreeRADIUS Beginner's Guide** contains plenty of practical exercises that will help you with everything from basic installation to the more advanced configurations like LDAP and Active Directory integration. This book will help you understand authentication, authorization, and accounting in FreeRADIUS using the most popular Linux distributions of today. Larger deployments with realms and fail-over configuration are also covered along with tips. A quiz at the end of each chapter validates your understanding.

#### What this book covers

The book can be divided into three sections:

- 1. Introduction and installation (Chapter 1 to Chapter 3)
- 2. AAA functions of FreeRADIUS (Chapter 4 to Chapter 7)
- 3. Advanced topics (Chapter 8 to Chapter 13)

Let's see what each chapter deals with:

*Chapter 1*, *Introduction to AAA and RADIUS,* introduces FreeRADIUS and the RADIUS protocol. It highlights some key RADIUS concepts, which help the user avoid common misunderstandings.

*Chapter 2*, *Installation*, describes how to build and install FreeRADIUS from source on popular Linux distributions. It also covers installing the FreeRADIUS packages included with popular Linux distributions. Ubuntu, SUSE, and CentOS will be used to ensure a wide coverage.

*Chapter 3*, *Getting Started with FreeRADIUS*, gives a brief introduction on the various components of FreeRADIUS. It also discusses the process of handling a basic authentication request.

#### *Preface*

*Chapter 4*, *Authentication*, teaches authentication methods and how they work. Extensible Authentication Protocol (EAP) is covered later in a dedicated chapter.

*Chapter 5*, *Sources of Usernames and Passwords*, covers various places where username/ password combinations can be stored. It shows which modules are involved and how to configure FreeRADIUS to utilize these stores.

*Chapter 6*, *Accounting*, discusses the need for accounting and the options available to record accounting data. It also discusses implementing a policy that includes limiting sessions and/or time and/or data.

*Chapter 7*, *Authorization*, discusses various aspects of authorization including the use of unlang.

*Chapter 8*, *Virtual Servers*, discusses various aspects of virtual servers and where they can potentially be used.

*Chapter 9*, *Modules*, discusses the various modules used by FreeRADIUS and how to configure multiple instances of a certain module.

*Chapter 10*, *EAP*, a dedicated chapter on EAP, is a one stop for EAP (802.11x and WiFi).

*Chapter 11*, *Dictionaries*, introduces dictionaries, which are used to map the names seen and used by an administrator, to the numbers used by the RADIUS protocol.

*Chapter 12*, *Roaming and Proxying*, deals with the RADIUS protocol, which allows the proxying of authorization and accounting requests. This makes roaming possible. This chapter covers various aspects of proxying in FreeRADIUS.

*Chapter 13*, *Troubleshooting*, works through many common problems, giving examples of what to look for, and how to fix the issue.

#### What you need for this book

You need to be familiar with Linux and have a solid understanding of TCP/IP. No previous knowledge of RADIUS or FreeRADIUS is required.

To get the most out of the practical exercises you will need a clean install of Ubuntu, SUSE or CentOS

#### Who this book is for

If you are an Internet Service Provider (ISPs) or a network manager who needs to track and control network usage, then this is the book for you.

#### **Conventions**

In this book, you will find a number of styles of text that distinguish between different kinds of information. Here are some examples of these styles, and an explanation of their meaning.

#### Time for action – heading

- *1.* Action 1
- *2.* Action 2
- *3.* Action 3

Instructions often need some extra explanation so that they make sense, so they are followed with:

#### What just happened?

This heading explains the working of tasks or instructions that you have just completed.

You will also find some other learning aids in the book, including:

#### Pop quiz – heading

These are short multiple choice questions intended to help you test your own understanding.

#### Have a go hero – heading

These set practical challenges and give you ideas for experimenting with what you have learned.

Code words in text are shown as follows: "The  $rlm$  sqlcounter module allows defining various counters (time or data based) to keep track of a user's usage."

A block of code is set as follows:

```
if(control:Auth-Type == 'PAP'){ 
     update reply { 
        Reply-Message := `/bin/echo We are using %{control:Auth-Type}`
     }
}
```
**[ 3 ]**

*Preface*

When we wish to draw your attention to a particular part of a code block, the relevant lines or items are set in bold:

```
if(control:Auth-Type == 'PAP')\{ update reply { 
        Reply-Message := `/bin/echo We are using %{control:Auth-Type}`
     }
}
```
Any command-line input or output is written as follows:

```
INSERT INTO radcheck (username, attribute, op, value) VALUES ('bob', 
'Cleartext-Password', ':=', 'passbob');
```
**New terms** and **important words** are shown in bold. Words that you see on the screen, in menus or dialog boxes for example, appear in the text like this: "clicking the **Next** button moves you to the next screen".

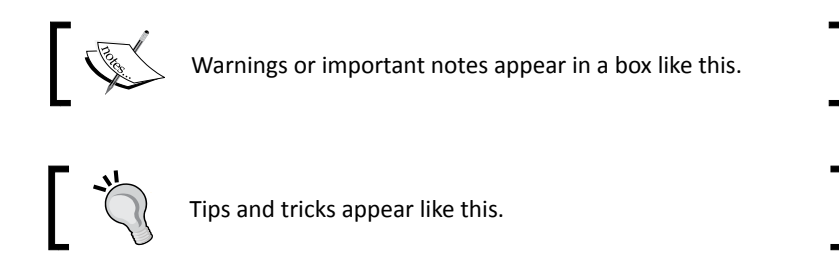

#### Reader feedback

Feedback from our readers is always welcome. Let us know what you think about this book—what you liked or may have disliked. Reader feedback is important for us to develop titles that you really get the most out of.

To send us general feedback, simply send an e-mail to feedback@packtpub.com, and mention the book title via the subject of your message.

If there is a book that you need and would like to see us publish, please send us a note in the **SUGGEST A TITLE** form on www.packtpub.com or e-mail suggest@packtpub.com.

If there is a topic that you have expertise in and you are interested in either writing or contributing to a book, see our author guide on www.packtpub.com/authors.

#### Customer support

Now that you are the proud owner of a Packt book, we have a number of things to help you to get the most from your purchase.

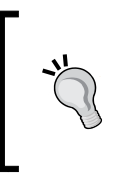

#### **Downloading the example code for this book**

You can download the example code files for all Packt books you have purchased from your account at http://www.PacktPub.com. If you purchased this book elsewhere, you can visit http://www.PacktPub.com/support and register to have the files e-mailed directly to you.

#### Errata

Although we have taken every care to ensure the accuracy of our content, mistakes do happen. If you find a mistake in one of our books—maybe a mistake in the text or the code—we would be grateful if you would report this to us. By doing so, you can save other readers from frustration and help us improve subsequent versions of this book. If you find any errata, please report them by visiting http://www.packtpub.com/support, selecting your book, clicking on the **errata submission form** link, and entering the details of your errata. Once your errata are verified, your submission will be accepted and the errata will be uploaded on our website, or added to any list of existing errata, under the Errata section of that title. Any existing errata can be viewed by selecting your title from http://www.packtpub.com/support.

#### **Piracy**

Piracy of copyright material on the Internet is an ongoing problem across all media. At Packt, we take the protection of our copyright and licenses very seriously. If you come across any illegal copies of our works, in any form, on the Internet, please provide us with the location address or website name immediately so that we can pursue a remedy.

Please contact us at copyright@packtpub.com with a link to the suspected pirated material.

We appreciate your help in protecting our authors, and our ability to bring you valuable content.

#### **Ouestions**

You can contact us at questions@packtpub.com if you are having a problem with any aspect of the book, and we will do our best to address it.

## **1** Introduction to AAA and RADIUS

*It is my pleasure to present you a beginner's guide to FreeRADIUS. This book will help you to deploy a solid, stable, and scalable RADIUS server in your environment.*

*This chapter is used as an introduction to RADIUS and FreeRADIUS. We will be covering a fair amount of theory and recommend you pay special attention to it. This will supply you with a good foundation on the workings of the RADIUS protocol and will be of much help in subsequent chapters.*

In this chapter we shall:

- $\triangleleft$  See what AAA is, and why we need it
- ◆ Learn where RADIUS started and why it is so relevant today
- ◆ See why FreeRADIUS really shines as a RADIUS server
- Understand the relationship between AAA, RADIUS, and FreeRADIUS

Let's get started.

#### Authentication, Authorization, and Accounting

Users gain access to data networks and network resources through various devices. This happens through a wide range of hardware. Ethernet switches, Wi-Fi access points, and VPN servers all offer network access.

When these devices are used to control access to a network, for example a Wi-Fi access point with WPA2 Enterprise security implemented or an Ethernet switch with 802.1x (EAP) port-based authentication enabled, they are referred to as a **Network Access Server** (**NAS**).

All these devices need to exercise some form of control to ensure proper security and usage. This requirement is commonly described as **Authentication, Authorization, and Accounting** (**AAA**). AAA is also sometimes referred to as the Triple A Framework. AAA is a high-level architecture model, which can be used for specific implementations.

AAA is specified through various RFCs. **Generic AAA Architecture** is specified in RFC 2903. There are also RFCs that cover different AAA aspects.

#### **Authentication**

Authentication is usually the first step taken in order to gain access to a network and the services it offers. This is a process to confirm whether the credentials which Alice provided are valid. The most common way to provide credentials is by a username and password. Other ways such as one-time tokens, certificates, PIN numbers, or even biometric scanning can also be used.

After successful authentication a **session** is initialized. This session lasts until the connection to the network is terminated.

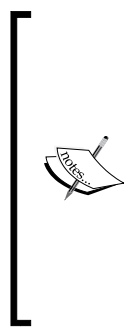

#### Who is Alice?

Alice and Bob are placeholder names. In fact there is a whole character set, each representing a specific role. We will use the following placeholder names:

**Alice**: A user who wants access to our network

**Bob**: Another user who wants access to our network

**Isaac**: The Internet Service Provider (ISP)/our network

You can read more about them on Wikepedia: http://en.wikipedia. org/wiki/Alice\_and\_Bob.

The following image illustrates an authentication process by using the common activity of drawing money from an ATM as an example. This in essence lets you gain access to the bank's network (although it is limited in the extreme).

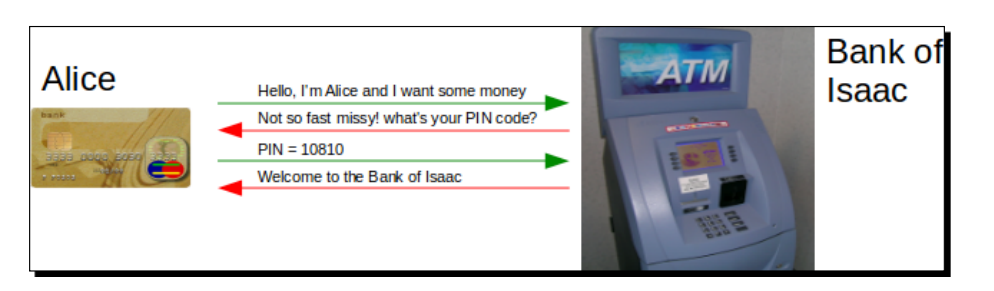

#### **Authorization**

Authorization is a means by which Isaac controls the usage of the resources. After Alice has authenticated herself, Isaac can impose certain restrictions or grant certain privileges. Isaac can, for instance, check from which device Alice accesses the network and based on this make a decision. He can limit the number of open sessions that Alice can have, give her a pre-determined IP Address, only allow certain traffic through, or even enforce Quality of Service (QoS) based on an SLA.

Authorization usually involves logic. *If* Alice is part of the student group *then* no Internet access is allowed during working hours. *If* Bob accessed the network through a captive portal *then* a bandwidth limit is imposed to prevent him from hogging the Internet connection.

Logic can be based on numerous things. Authorization decisions for instance can be based on group membership or the NAS through which you connect or even the time of day when you access our resources.

If we take the previous ATM example we can see that if Alice does not have an overdraft facility she will be limited on the amount of money she can withdraw.

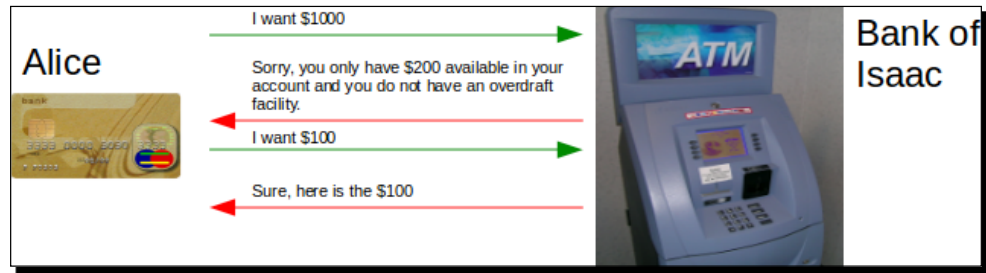

#### **Accounting**

Accounting is a means of measuring the usage of resources. After Isaac has established who Alice is and imposed proper control on the established session, he can also measure her usage. Accounting is the ongoing process of measuring usage.

#### *Introduction to AAA and RADIUS*

This allows Isaac to track how much time or resources Alice spends during an established session. Obtaining accounting data allows Isaac to bill Alice for the usage of his resources. Accounting data is not only useful to recover costs but it allows for capacity planning, trend analysis, and activity monitoring.

When Alice wants to check her usage and availability of money the ATM offers this functionality. The Bank of Isaac can also monitor her account and discover if she is usually broke before the end of the month. They can then offer her an overdraft facility.

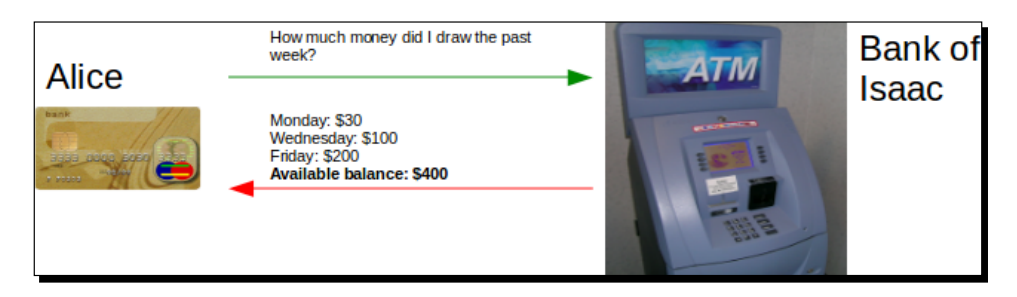

RADIUS is a protocol which is used to provide AAA on TCP/IP networks. The next section will continue with more on the RADIUS protocol.

#### RADIUS

RADIUS is an acronym for Remote Access Dial In User Service. RADIUS was part of an AAA solution delivered by Livingston Enterprises to Merit Network in 1991. Merit Network is a non-profit Internet provider, which required a creative way to manage dial-in access to various Points-Of-Presence (POPs) across it's network.

The solution supplied by Livingston Enterprises had a central user store used for authentication. This could be used by numerous RAS (dial-in) servers. Authorization and accounting could also be done whereby AAA was satisfied. Another key aspect of the Livingston solution included proxying to allow scaling.

The RADIUS protocol was then subsequently published in 1997 as RFCs, some changes applied, and today we have RFC2865, which covers the RADIUS protocol, and RFC2866, which covers RADIUS accounting. There are also additional RFCs which cover enhancements on certain RADIUS aspects. Having RFCs to work from allows any person or vendor to implement the RADIUS protocol on their equipment or software. This resulted in widespread adoption of the RADIUS protocol to handle AAA on TCP/IP networks. You will find the word RADIUS is used loosely to either mean the RADIUS protocol or the entire RADIUS client/ server system. The meaning should be clear from the context in which it is used.

Supporting the RADIUS protocol and standards became the de facto requirement for NAS vendors. RADIUS is used in a wide variety of places, from cellular network providers having millions of users to a small WISP start-up providing the local neighborhood with Internet connectivity to enterprise networks that implement Network Access Control (NAC) using 802.1x to ring fence their network. RADIUS is found in all these places and more!

ISPs and network administrators should be familiar with RADIUS since it is used by various devices that control access to TCP/IP networks. Here are a couple of examples:

- A firewall with VPN service can use RADIUS.
- Wi-Fi access points with WPA-2-Enterprise encryption involve RADIUS.
- When Alice connects through an existing Telco's infrastructure using DSL; the Telco's equipment will use RADIUS to contact Isaac's RADIUS servers in order to determine if she can gain Internet access through DSL (proxying).

The next section will summarize the RADIUS protocol as specified in RFC2865.

#### RADIUS protocol (RFC2865)

This section explores the RADIUS protocol on a technical level as published in RFC2865. RADIUS accounting is excluded. This is published as RFC2866 and explored in its own section.

The RADIUS protocol is a client/server protocol, which makes use of UDP to communicate. Using UDP instead of TCP indicates that communication is not strict on state. A typical flow of data between the client and server consists of a single request from the client followed by a single reply from the server. This makes RADIUS a very lightweight protocol and helps with its efficiency across slow network links.

Before successful communication between the client and server can be established, each has to define a shared secret. This is used to authenticate clients.

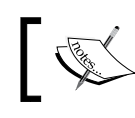

An NAS acts as a RADIUS client. So when you read about a RADIUS client it means an NAS.

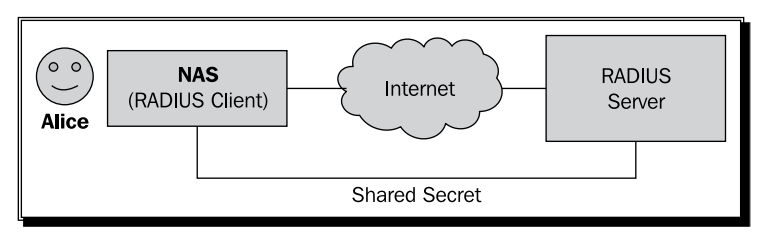

RADIUS packets have a specified format defined in the RFC. Two key components inside a RADIUS packet are:

- ◆ The **code**, which indicates the packet type
- Attributes, which carry the essential data used by RADIUS

Let's investigate the composition of a RADIUS datagram.

#### The data packet

Knowing the format of a RADIUS packet will greatly assist in understanding the RADIUS protocol. Let us look more closely at the RADIUS packet. We will look at a simple authentication request. A client sends an Access-Request packet to the server. The server answers with an Access-Accept packet to indicate success.

The RADIUS packets shown here are only the payload of a UDP packet. A discussion of the UDP and IP protocols is beyond the scope of this book.

> The screenshots were obtained by capturing the network traffic between the RADIUS client and RADIUS server.

We used a program called Wireshark to capture and look at the content of the data packets. Wireshark is an open source tool that should be part of any serious

http://www.wireshark.org

network guru's arsenal. It can be found here:

The screenshots here are the result of a simple Authentication request send to a RADIUS server. The obtaining of this data is commonly known as packet sniffing among IT geeks.